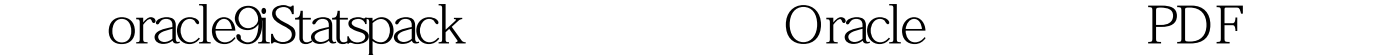

https://www.100test.com/kao\_ti2020/577/2021\_2022\_\_E8\_AF\_A6\_ E8\_A7\_A3orac\_c102\_577877.htm window Xp oracle9.2.0.1 linux/unix "" "/" 1. Statspack sqlplus /nolog conn / as sysdba Statspack 80M 80M<br>Sqllt.statspack\_tbs.dbfgt.@ dbmsadminspcreate.sql perfstat oracle statspack temp perfstat and the sqlgt.conn perfstat/oracle 2. statspack 2 sqlgt.exec statspack.snap  $ID$  $sligt.com / as sysdba sqlgt@$ dbmsadminspauto.sql job ID sqlgt.conn perfstat/oracle sql&gt.exec dbms\_remove (n); 100Test 下载频道开通,各类考试题目直接下载。详 www.100test.com